## **Pithos MS Client - Issues**

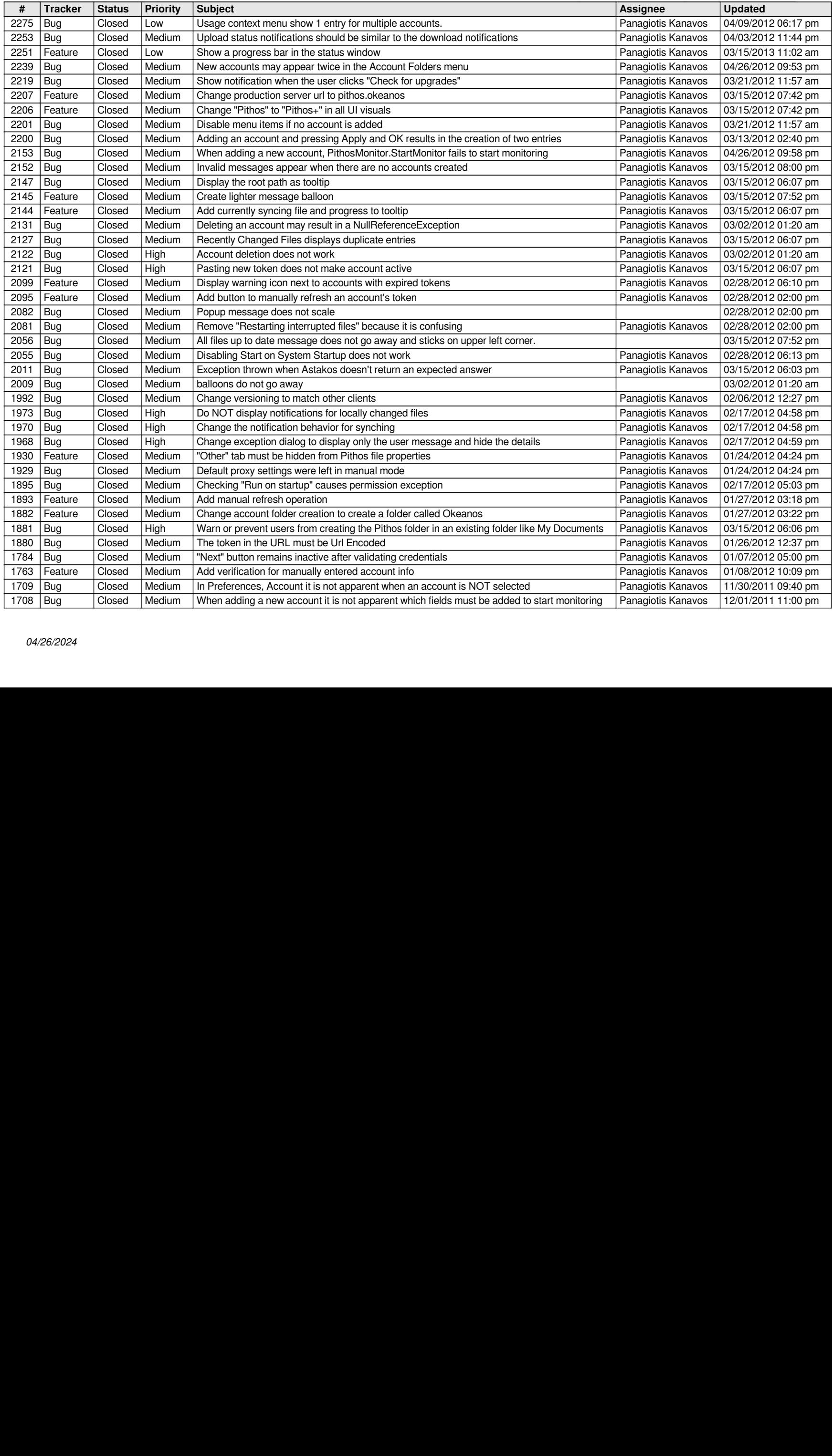

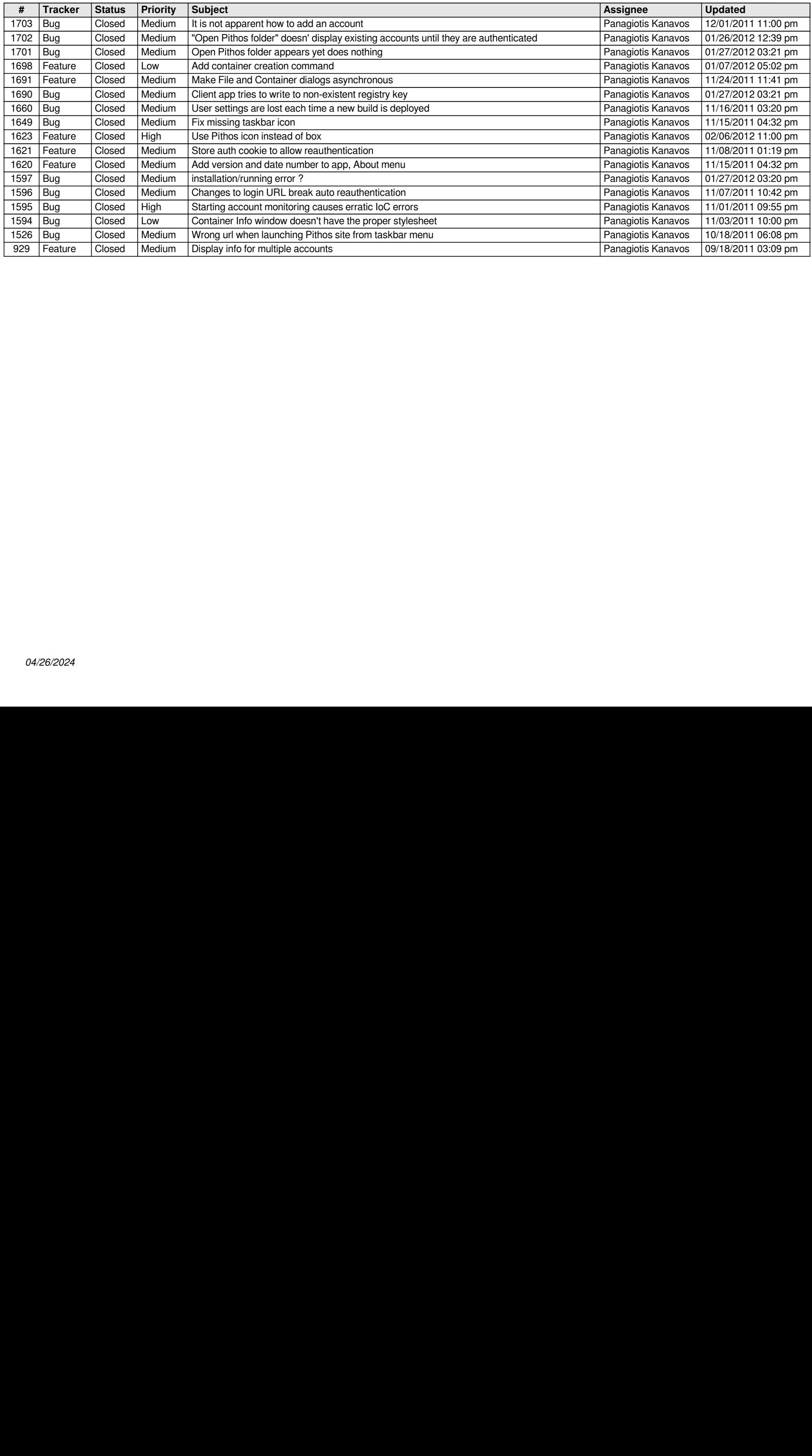